# IES VILLA DEL MONCAYO

Sitio: [CFIE Soria](https://aulavirtual.educa.jcyl.es/cfiesoria) Curso: FORMAPPS 2022-2023 Libro: IES VILLA DEL MONCAYO Imprimido por: LAURA LAZARO GALILEA Día: sábado, 27 de mayo de 2023, 01:17

AAN

## Descripción

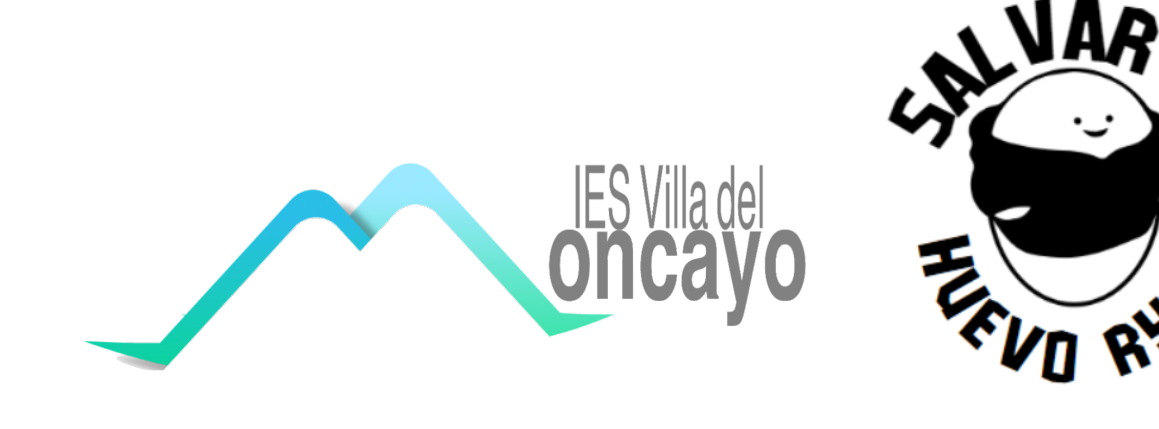

## Tabla de contenidos

### **[1. Justificación](https://aulavirtual.educa.jcyl.es/cfiesoria/mod/book/tool/print/index.php?id=4150#ch1374)**

- [1.1. Descripción del proyecto](https://aulavirtual.educa.jcyl.es/cfiesoria/mod/book/tool/print/index.php?id=4150#ch1373)
- [1.2. Objetivos](https://aulavirtual.educa.jcyl.es/cfiesoria/mod/book/tool/print/index.php?id=4150#ch1379)
- [1.3. Contenidos](https://aulavirtual.educa.jcyl.es/cfiesoria/mod/book/tool/print/index.php?id=4150#ch1369)

#### **[2. Metodología](https://aulavirtual.educa.jcyl.es/cfiesoria/mod/book/tool/print/index.php?id=4150#ch1378)**

- [2.1. Nivel, áreas en los que se ha desarrollado el proyecto](https://aulavirtual.educa.jcyl.es/cfiesoria/mod/book/tool/print/index.php?id=4150#ch1377)
- [2.2. Actividades y aplicaciones utlizadas](https://aulavirtual.educa.jcyl.es/cfiesoria/mod/book/tool/print/index.php?id=4150#ch1371)
- [2.3. Recopilación del Proyecto](https://aulavirtual.educa.jcyl.es/cfiesoria/mod/book/tool/print/index.php?id=4150#ch1380)

#### **[3. Evaluación](https://aulavirtual.educa.jcyl.es/cfiesoria/mod/book/tool/print/index.php?id=4150#ch1376)**

- [3.1. Grado de consecución de los objetivos](https://aulavirtual.educa.jcyl.es/cfiesoria/mod/book/tool/print/index.php?id=4150#ch1375)
- [3.2. Dificultades del uso pedagógico de las tablet](https://aulavirtual.educa.jcyl.es/cfiesoria/mod/book/tool/print/index.php?id=4150#ch1381)
- [3.3. Ventajas del uso de las tablet](https://aulavirtual.educa.jcyl.es/cfiesoria/mod/book/tool/print/index.php?id=4150#ch1372)
- [3.4. Valoración final del proyecto.](https://aulavirtual.educa.jcyl.es/cfiesoria/mod/book/tool/print/index.php?id=4150#ch1370)

## 1. Justificación

El uso de aplicaciones móviles en el aula enriquece el proceso de enseñanza-aprendizaje de los estudiantes, pues permiten una mayor interacción entre el alumnado y el contenido, facilitando este último y haciéndolo más atractivo. Asimismo, ofrecen una mayor flexibilidad en el aprendizaje, ya que los estudiantes pueden utilizar estas aplicaciones en cualquier momento y lugar, incluso fuera del aula. Esto es especialmente importante en el contexto actual, donde el aprendizaje a distancia se ha vuelto cada vez más común y donde supone utilizar una herramienta muy accesible para la mayoría.

Otra ventaja del uso de aplicaciones móviles en el aula es la personalización. Las aplicaciones pueden adaptarse a las necesidades de cada uno, ofreciendo contenidos y actividades específicas que se ajusten a su nivel de aprendizaje y ritmo. Esto es especialmente útil en aulas con estudiantes con diferentes niveles de habilidad y conocimiento para atender a su diversidad.

Por último, la realización de este tipo de proyectos puede ser muy motivador para los estudiantes ya que las aplicaciones educativas suelen estar diseñadas de manera atractiva y con un enfoque lúdico, lo que hace que el aprendizaje sea más divertido y emocionante para ellos. Además, muchas aplicaciones incluyen recompensas y sistemas de gamificación que animan al alumnado a seguir aprendiendo de manera autónoma.

### 1.1. Descripción del proyecto

El proyecto ha sido realizado en el IES Villa del Moncayo de Ólvega (Soria) con todos los alumnos de 4º de la ESO el día 27 de marzo. Previamente tuvimos varias reuniones para solventar la dificultad de unificar en un solo proyecto seis materias diferentes. Tras estas reuniones llegamos a la conclusión de que una solución satisfactoria podría ser una gymkana en la que las pruebas se unieran a través de un hilo conductor narrativo. Finalmente, este fue la necesidad por parte de los alumnos de acumular puntos que después serían canjeables por elementos de amortiguación para proteger un huevo ("el huevo Ryan") que sería lanzado por una de las ventanas del Instituto. La gymkana fue diseñada para fomentar la colaboración y el trabajo en equipo entre los estudiantes. Por ejemplo, se crearon pruebas que requerían comunicación entre ellos para resolver un acertijo o para encontrar un objeto específico en el aula. Los estudiantes tuvieron que aprender a trabajar juntos de manera efectiva, mejorar sus habilidades de resolución de problemas y desarrollar su capacidad para trabajar bajo presión y en situaciones de tiempo limitado.

El proyecto se llevó a cabo en 5 etapas diferentes:

En la primera nos coordinamos con el resto de los profesores del IES ya que la actividad iba a durar tres horas. Tratamos de hacer coincidir estas horas con nuestras horas de clase con los grupos para generar el menos número de guardias posibles y causar el menor inconveniente posible al resto del equipo docente y alumnado. A continuación, procedimos a crear los grupos de 5 alumnos cada grupo, tratando de que fueran heterogéneos, equilibrados y buscando que en cada grupo hubiese al menos un alumno de cada materia.

En la segunda etapa presentamos a los grupos la actividad, explicando en qué consistía, cuándo se iba a realizar, cuáles eran los objetivos y cómo se les iba a evaluar.

La tercera etapa consistió en la realización del proyecto. Primero se reunió en el hall a todo el alumnado de 4º ESO y proyectamos un vídeo explicativo de la actividad. Debajo de la pantalla y frente a ellos, había dispuestos 6 mapas del Instituto junto a los nombres de los integrantes de los equipos en los que se detallaba en qué aula debían empezar. Las actividades se dispusieron de modo circular, para que cuando acabase el tiempo de una actividad los alumnos supieran dónde tenían que dirigirse para realizar la siguiente prueba, y así coordinar todas. La actividad comenzó a las 11h15 y terminó a las 14h15, siendo la duración de cada prueba de 25 minutos.

La cuarta etapa consistió en la corrección y calificación de algunas pruebas a través de rúbricas, observación y la calificación numérica en el caso de aquellas aplicaciones en las que esta no se proporcionaba. Se informó al alumnado de las calificaciones obtenidas a través de una tabla detallada de Excel, que previamente habíamos creado.

En la quinta etapa, realizada el miércoles 29 de marzo, cada grupo canjeó la puntuación obtenida por elementos amortiguadores que estaban dispuestos en un stand en el hall del instituto, teniendo cada elemento un precio adecuado a su efectividad. Los alumnos tuvieron que elegir cuál iba a ser su estrategia para proteger al huevo. Cuando todos hubieron concluido sus compras, se reunió a todo el alumnado del IES, de 1º, 2º, 3º y 4º ESO y se lanzaron los huevos durante la última media hora de clase del último día del trimestre. El alumnado se mostró entusiasmado hacia el lanzamiento de los huevos, de los cuales sólo se rompieron 3, y aquellos alumnos que no habían participado manifestaron su deseo e interés en realizar este proyecto.

### [PRESENTACION INICIAL](https://view.genial.ly/641f1e944ff35d00117efbbe/interactive-content-form-apps-huevo-ryan)

### 1.2. Objetivos

A través de esta actividad interdepartamental se persiguen los siguientes objetivos de etapa para el curso 4º ESO:

- Desarrollar y consolidar hábitos de disciplina, estudio y trabajo individual y en equipo como condición necesaria para una realización eficaz de las tareas del aprendizaje y como medio de desarrollo personal.

- Fortalecer sus capacidades afectivas en todos los ámbitos de la personalidad y en sus relaciones con los demás, así como rechazar la violencia, los prejuicios de cualquier tipo, los comportamientos sexistas y resolver pacíficamente los conflictos.

- Desarrollar destrezas básicas en la utilización de las fuentes de información para, con sentido crítico, adquirir nuevos conocimientos. Adquirir una preparación básica en el campo de las tecnologías, especialmente las de la información y la comunicación.

- Concebir el conocimiento científico como un saber integrado, que se estructura en distintas disciplinas, así como conocer y aplicar los métodos para identificar los problemas en los diversos campos del conocimiento y de la experiencia.

- Desarrollar el espíritu emprendedor y la confianza en sí mismo, la participación, el sentido crítico, la iniciativa personal y la capacidad para aprender a aprender, planificar, tomar decisiones y asumir responsabilidades.

- Comprender y expresar con corrección, oralmente y por escrito, en la lengua castellana y, si la hubiere, en la lengua cooficial de la Comunidad Autónoma, textos y mensajes complejos, e iniciarse en el conocimiento, la lectura y el estudio de la literatura.

- Apreciar la creación artística y comprender el lenguaje de las distintas manifestaciones artísticas, utilizando diversos medios de expresión y representación.

Por otro lado, la realización de este proyecto interdisciplinar contribuye al desarrollo de tres de los planes denuestro centro: plan de CONVIVENCIA, pues a través de esta actividad se fomenta la participación, el trabajo colaborativo y el respeto entre iguales. Plan TIC, ya que el proyecto está basado principalmente en la utilización de las nuevas tecnologías y Plan de LECTURA, dado que en la mayor parte de las pruebas se ha trabajado la comprensión lectora teniendo que leer, interpretar y crear diferentes textos a lo largo de las actividades.

### 1.3. Contenidos

### **Biología y Geología - 4º ESO**

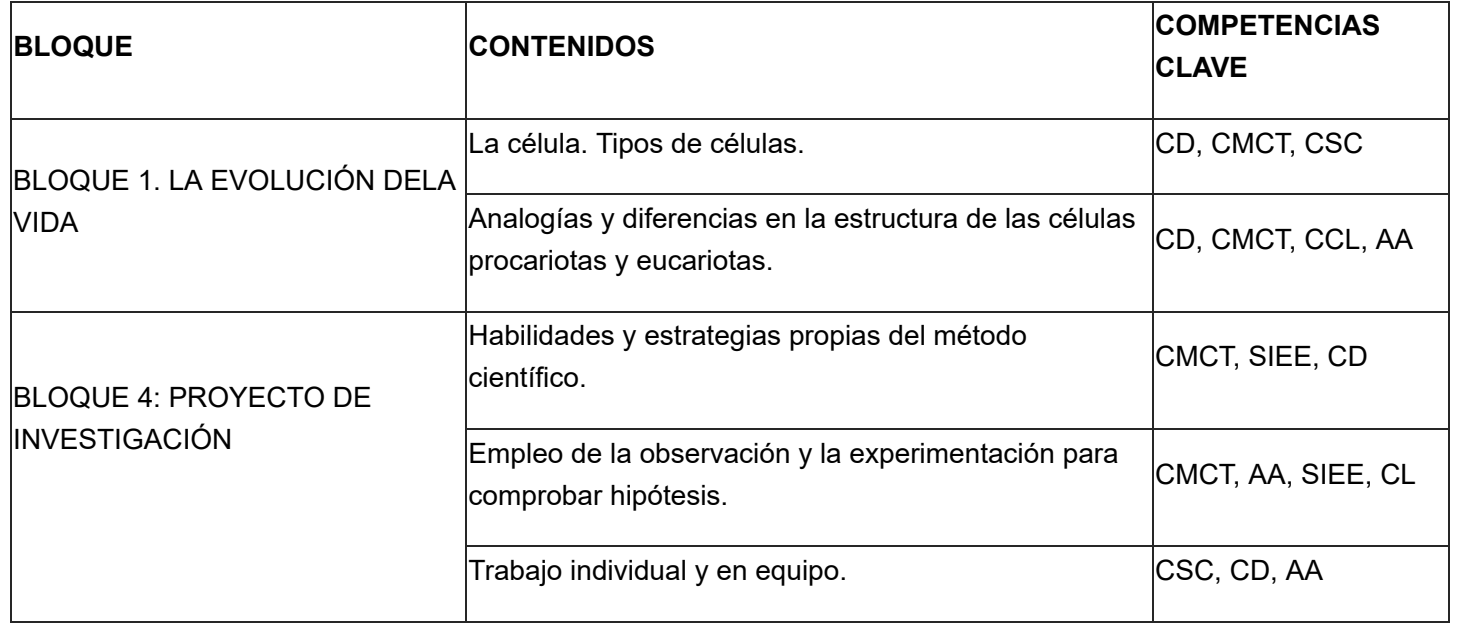

### **Cultura Clásica - 4º ESO**

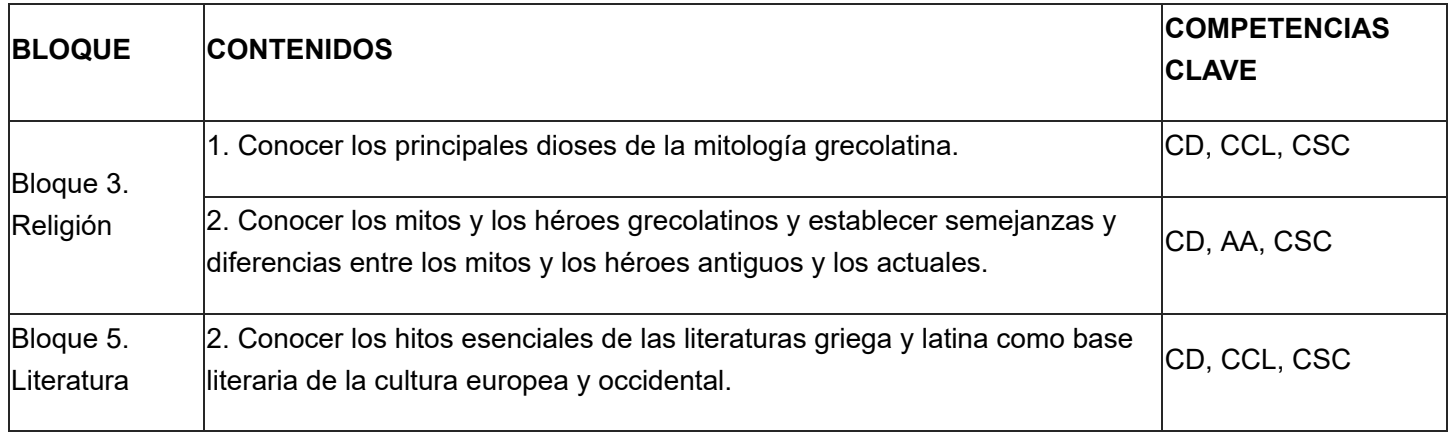

### **Francés - 4º ESO**

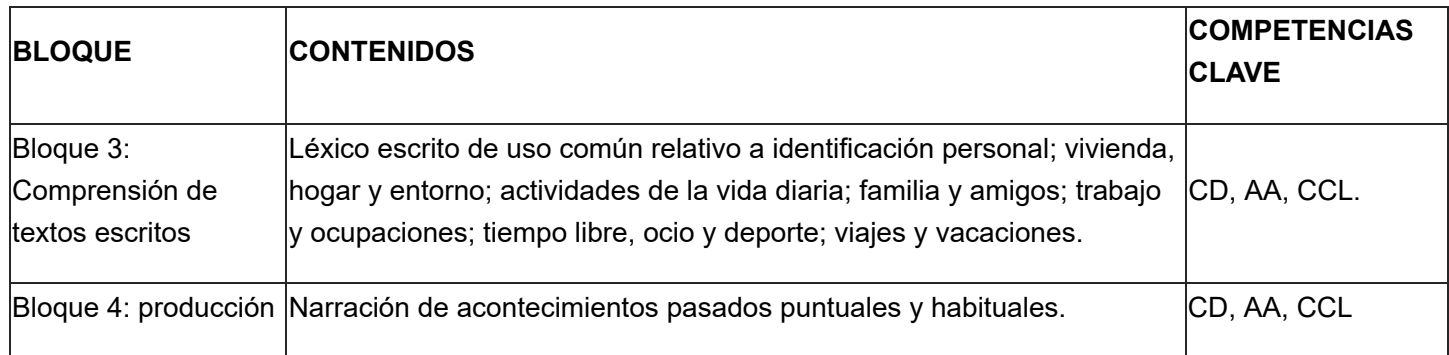

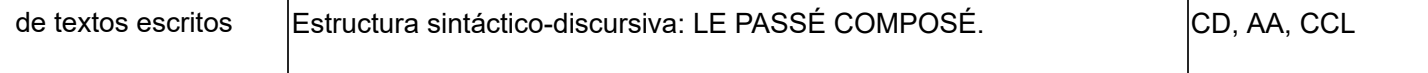

### **Lengua Castellana y Literatura - 4º ESO**

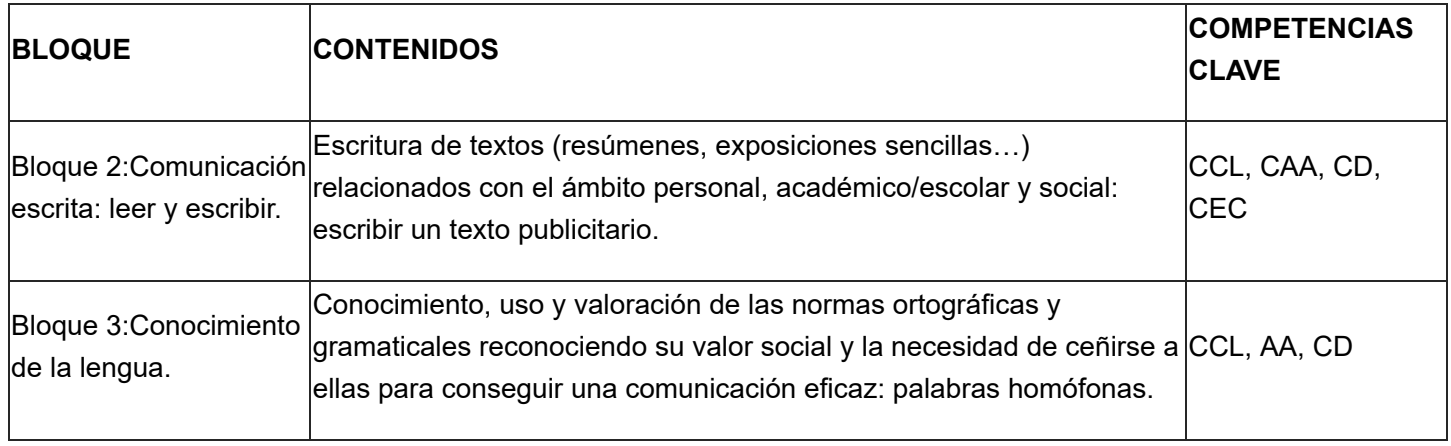

#### **Matemáticas - 4º ESO**

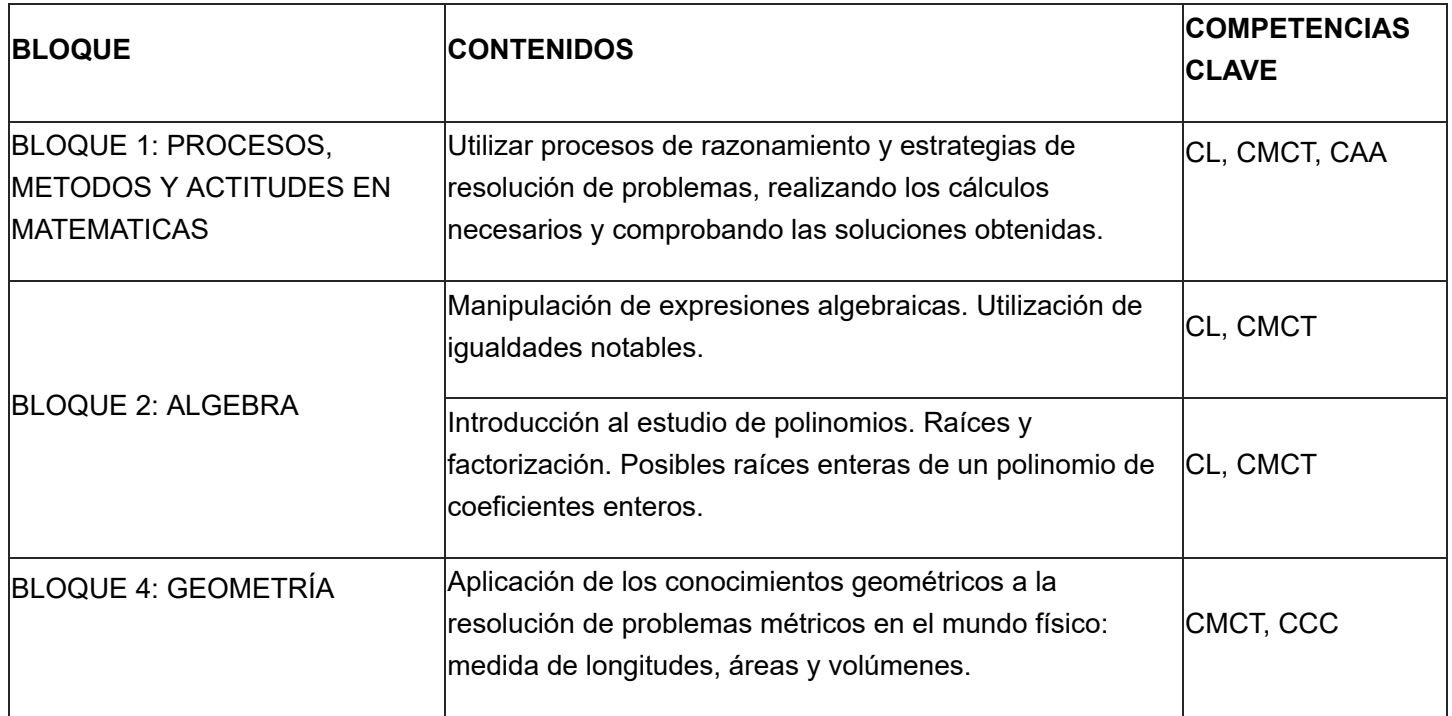

### **Tecnología - 4º ESO**

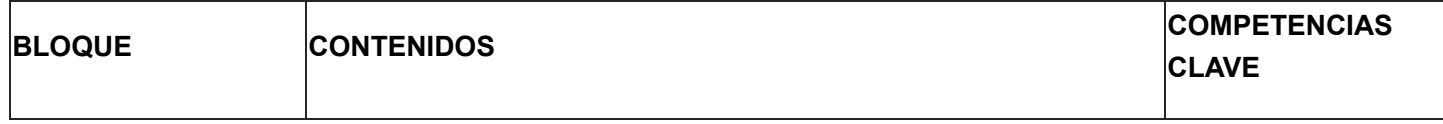

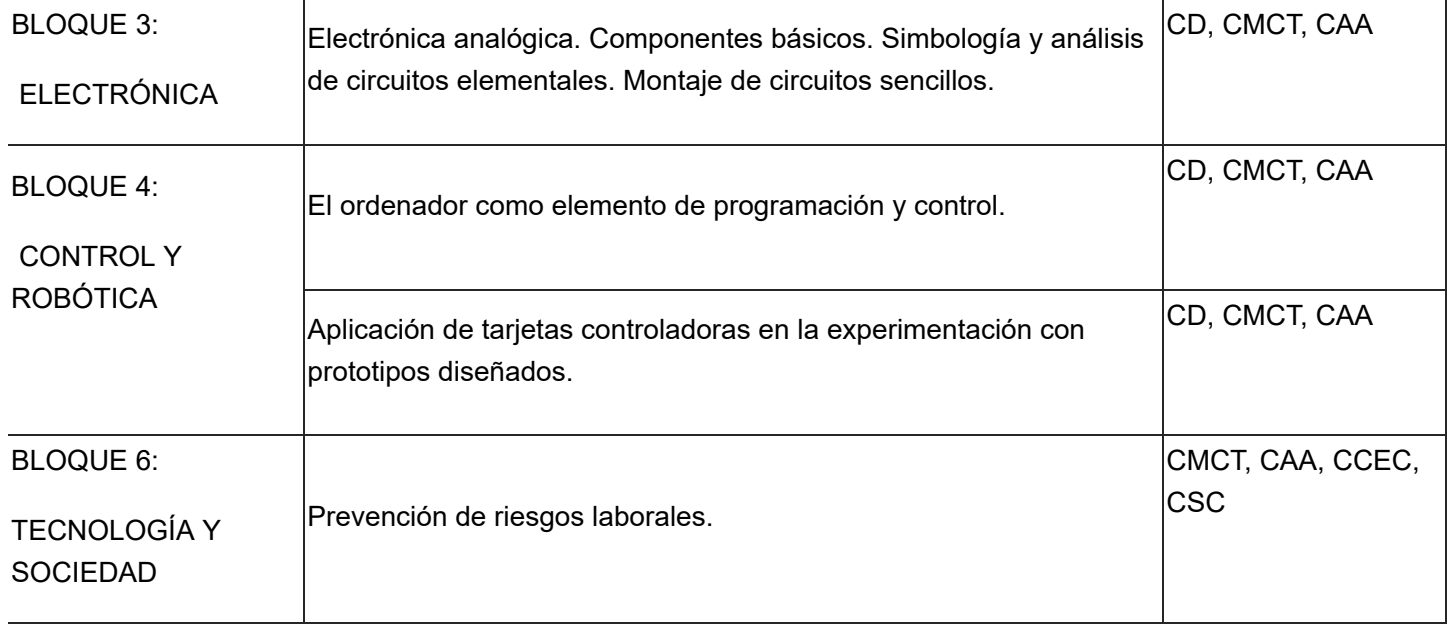

Por otro lado, a lo largo del proyecto interdisciplinar se tratarán diferentes elementos transversales como:

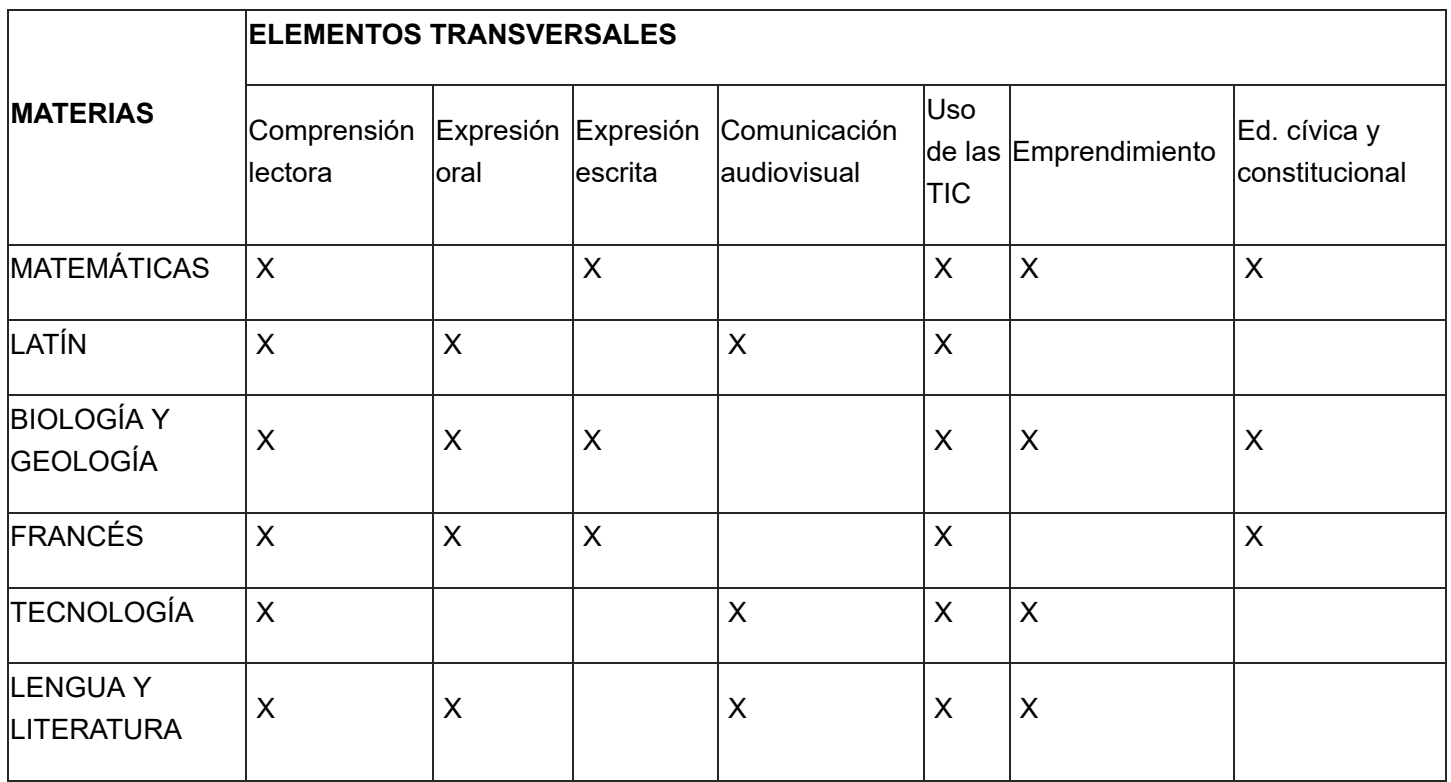

.

## 2. Metodología

### 2.1. Nivel, áreas en los que se ha desarrollado el proyecto

Este proyecto de innovación educativa se ha desarrollado con el alumnado de 4º ESO del IES Villa del Moncayo (Ólvega). Concretamente, se ha centrado en los 30 estudiantes que componen los grupos de 4ºA y 4ºB.

Tras realizar varias reuniones, se ha acordado que la mejor manera de llevar a cabo dicho proyecto es realizar un agrupamiento heterogéneo. Por tanto, se han agrupado en 6 grupos de 5 alumnos cada uno. Se ha tratado de que en cada grupo hubiera un experto de cada materia, sobre todo, de aquellas que son optativas.

Los departamentos didácticos implicados y, por tanto, las materias que han participado son: Francés, Cultura Clásica, Matemáticas, Biología y Geología, Lengua Castellana y Literatura y Tecnología. Además, y dada la casuística del proyecto, se ha organizado en cinco espacios distintos:

- 1. **Hall del IES Villa del Moncayo**: introducción y presentación del proyecto de innovación con el alumnado de 4º ESO.
- 2. **Aula de Informática**: pruebas de Francés y Matemáticas.
- 3. **Laboratorio**: prueba de Biología y Geología.
- 4. **Biblioteca**: pruebas de Lengua Castellana y Literatura y de Cultura Clásica.
- 5. **Aula taller**: prueba de Tecnología.

En todo momento, se pretende que el alumno sea agente activo de su proceso de enseñanza - aprendizaje y es el propio docente quien guía dicho proceso a través de los distintos retos que va superando. En la mayoría de los casos, conviven el aprendizaje cooperativo y la gamificación, como metodologías activas. Para dar apoyo a dichas metodologías, se ha hecho uso de las TIC como elemento trasformador del aprendizaje del alumnado a través del uso de aplicaciones educativas móviles, así como el uso de dispositivos móviles. Es por ello, que se ha fomentado el m- Learning (aprendizaje basado en el uso de dispositivos móviles).

A continuación, se muestra la metodología aplicada para cada una de las materias implicadas en el proyecto:

**Biología y Geología** (Profesora: Arelys Díaz)

- Aprendizaje colaborativo y cooperativo (resolución de pruebas y pistas).
- Aprendizaje basado en problemas (situaciones problema planteadas en forma de acertijos).
- Método experimental (manejo del microscopio e identificación de muestras para encontrar la solución a un problema planteado).

Cultura Clásica (Profesora: Victoria Salvans)

- Clase magistral introductoria.
- Fomento de la lectura
- Ludificación y procesos creativos cooperativos (representar un mito con libertad creativa, pero manteniendo coherencia de grupo).

**Francés** (Profesora: Carmela Val)

- Clase magistral de presentación.
- Aprendizaje basado en TIC.
- Aprendizaje cooperativo y colaborativo (realización de pruebas conjuntas).
- Ludificación

#### **Lengua castellana y Literatura** (Profesora: Lucía Macarena Catalina González)

- Clase magistral (desarrollo) previa a la gymkana.
- Aprendizaje colaborativo y cooperativo
- Ludificación

**Matemáticas** (Profesor: David Lucena)

- Clase magistral de presentación.
- Gamificación (resolución de operaciones, cálculo mental y problemas de equipo).
- Aprendizaje colaborativo y cooperativo.
- Aprendizaje basado en problemas.

**Tecnología** (Profesor: Daniel Ferrer)

- Aprendizaje cooperativo y colaborativo (realización de pruebas conjuntas mediante pistas).
- Gamificación (resolución de códigos numéricos para pasar al siguiente espacio).
- Aprendizaje basado en problemas (ABP) (resolución de preguntas mediante elementos tecnológicos físicos).

### 2.2. Actividades y aplicaciones utlizadas

Tanto para la realización de la actividad por parte del alumnado como para su seguimiento y evaluación por parte del profesorado involucrado en el proyecto, se creó un espacio virtual en Moodle (Aula virtual/FORMAPPS), en la que cada materia contaba con su propio espacio con la explicación de la actividad y las orientaciones correspondientes a los alumnos. Asimismo, se crearon tareas que los alumnos debían ir completando a medida que fueran avanzando en las pruebas de la gymkana.

Adicionalmente, se creó en este mismo espacio un documento compartido (Excel) para uso del profesorado, en el que se fue completando la calificación obtenida por los grupos de alumnos en cada una de las partes incluidas dentro de las diferentes pruebas de cada materia.

### **Biología y Geología**

- Merge cube (aplicación de realidad aumentada)
- Tablets y portátiles
- Aula virtual (Moodle)
- Material e instrumentos de laboratorio (microscopios y muestras y materiales de microscopía para la observación de células).

### **Cultura Clásica**

• StopMotion App

#### **Francés**

• Educaplay (Pasapalabra, Sopa de Letras y Froggy Jumps)

### **Lengua Castellana y Literatura**

- Como dice que dijo
- Canva

#### **Matemáticas**

- Aula virtual (Moodle)
- Liveworksheets

#### **Tecnología**

- Moodle (aula virtual específica que recoge todo el proyecto y donde acceden a la prueba, en este caso, de Tecnología).
- Quizziz (cuestionario de preguntas sobre componentes eléctricos y electrónicos).
- Genially (presentación para acceder a la prueba de Tecnología).

IES VILLA DEL MONCAYO https://aulavirtual.educa.jcyl.es/cfiesoria/mod/book/tool/print/index.php...

### 2.3. Recopilación del Proyecto

### DESARROLLO DE LA ACTIVIDAD

[Realización de la prueba](https://educajcyl-my.sharepoint.com/:f:/g/personal/davidj_lucoca_educa_jcyl_es/EsF0ujLTyMtKtYd1kWhGnqwBibwhlmDnmjRAazqQFbq2_A?e=o0b7HV)

[Actividad "Salvar al huevo Ryan"](https://educajcyl-my.sharepoint.com/:f:/g/personal/davidj_lucoca_educa_jcyl_es/Ev7q6Uv0RvlCiBtFmnBurBcBgVFafH-A9jk4TJdkAKoKTA?e=FYKquf)

**RESULTADOS** 

[Excel de evaluación de la actividad](https://educajcyl-my.sharepoint.com/:x:/g/personal/davidj_lucoca_educa_jcyl_es/EadXTKPTe2VLi8UGjdcM_3wB1Q2PU2jDlJqrnrXw7xhdwA?e=mmBdOd)

COPIA DE SEGURIDAD DE LA ACTIVIDAD

[Copia de la actividad en Moodle](https://educajcyl-my.sharepoint.com/:u:/g/personal/davidj_lucoca_educa_jcyl_es/EcgCCDsd2nZOuX2AbCMhgpQBnrwc82lwoWu0hOuRu-Nn-g?e=54C9sX)

## 3. Evaluación

En este proyecto interdisciplinar de innovación educativa se utilizará una herramienta de heteroevaluación por área desarrollada en el proyecto. Cada herramienta corresponde a uno o varios criterios de evaluación, que se desglosan en estándares de aprendizaje o en indicadores de logro.

También se realizan evaluaciones con distintos agentes como la coevaluación y la autoevaluación.

### 3.1. Grado de consecución de los objetivos

Se ha obtenido una buena respuesta tanto por parte del alumnado como del profesorado participante. Lasopiniones recogidas de los alumnos han sido favorables. Ha habido una total participación lo que refleja un interés por parte del alumnado en este tipo de actividades cooperativas y colaborativo. En lo que respecta a nosotros, nos encontramos satisfechos con el proceso y los resultados y valoramos positivamente la participación en esta formación. Repetiríamos este tipo de proyecto y lo implementaremos en nuestra labor docente en el futuro. Consideramos que constituye un buen punto de partida para la implementación de las nuevas situaciones de aprendizaje con relación al desarrollo de las TIC. Se han utilizado para la evaluación del grado de consecución de los objetivos elementos como rúbricas de corrección, las puntuaciones integradas en las propias aplicaciones y la observación directa durante el desarrollo de la actividad. Abrir Etiqueta y subir la rúbrica.

### 3.2. Dificultades del uso pedagógico de las tablet

Las dificultades principales que nos hemos encontrado a la hora de implementar el uso de las tablets ha sido el tiempo de organización hasta que se dispone el material, se consigue una conexión y se accede a las cuentas personales a través de las cuales se realizan los proyectos. Cabe destacar que, debido a las condiciones geográficas de la ubicación del Instituto, hay ocasiones en las que se dan fallos de conexión a internet en el área que pueden prolongarse durante varias horas. Afortunadamente no se dio esta situación y pudimos desarrollar la iniciativa con normalidad.

### 3.3. Ventajas del uso de las tablet

Hoy en día, las TIC están al alcance del alumnado de manera inmediata. El uso de dispositivos móviles, enconcreto de las tablets, han permitido las siguientes ventajas en nuestro proyecto:

- **Ubicuidad:** les ha permitido la posibilidad de estar en varios lugares simultáneamente, rompiendo con las barreras de lo meramente físico. Es por ello que ha existido una flexibilidad de los espacios y los tiempos durante el desarrollo del proyecto.
- **Conectividad y portabilidad:** han permitido el acceso a Internet y a sus aplicaciones en cualquier momento ya que el alumnado ha tenido a su disposición las tablets en todo momento.
- **Inmediatez:** al disponer de dispositivos propios.
- **Interactividad y flexibilidad:** han permitido adaptarse a las necesidades de cada reto.
- **Factor motivacional:** aprender con tablets supone un cambio de actitud y una mayor predisposición hacia lo novedos y lo inédito.
- **Multifuncionalidad:** han sido usuarios "multitasker", es decir, han tenido la capacidad no sólo de acceder a múltiples retos y tareas, sino también de llevarlas a cabo.
- **Implementación de aprendizajes:** se ha llevado de forma conjunta el **Mobile Learning** y el **Blended Learning** (una forma conjunta de aprendizaje de forma presencial y mediante el uso de tablets y/o dispositivos móviles).
- Además, el aprendizaje ha sido mucho más autodirigido y diferenciado permitiendo centrarse en el alumadocomo agente agente de su proceso.

### 3.4. Valoración final del proyecto.

La realización de proyectos interdisciplinares constituye una herramienta metodológica que aparece recogida en las programaciones didácticas de nuestras asignaturas. Esta permite no sólo integrar diversas materias o áreas del conocimiento, sino además incorporar metodologías activas para fomentar el aprendizaje. Asimismo, se facilita el trabajo de contenidos transversales, lo que contribuye a potenciar el desarrollo competencial integral del alumnado.

Más aún, la realización de proyectos significativos y la resolución colaborativa de problemas incorporando el uso de las TIC se encuentran entre los principios pedagógicos establecidos por la Ley Orgánica 3/2020, de 29 de diciembre, por la que se modifica la Ley Orgánica 2/2006, de 3 de mayo, de Educación, así como en el DECRETO 39/2022, de 29 de septiembre, por el que se establece la ordenación y el currículo de la educación secundaria obligatoria en la Comunidad de Castilla y León, por lo que constituye una orientación metodológica a tener en cuenta no sólo en la elaboración de programaciones didácticas sino en las experiencias desarrolladas en el aula.

Entre los aspectos que valoramos de forma más positiva podemos destacar:

- Incorporación de **aplicaciones y herramientas digitales** como recurso para el aprendizaje tanto en entornos virtuales como reales.
- Incremento de la motivación del alumnado mediante el uso de **metodologías activas** (ABP, gamificación, etc.).
- Uso del **aprendizaje colaborativo** como base de la interacción entre iguales, para resolver problemas e integrar el desarrollo de competencias clave, más allá de los límites establecidos por los contenidos específicos de cada materia.
- Se ha favorecido la transferencia de aprendizajes y su aplicación en contextos cercanos a la realidad, lo que representa la esencia del **aprendizaje por competencias**.
- **Distribución variable y movible de espacios**, lo que ha dotado de dinamismo a la actividad y ha permitido disponer de ambientes no jerarquizados y flexibles.
- **Respuesta a necesidades e intereses particulares** del alumnado al dirigir la acción educativa al desarrollo de capacidades o destrezas en las que se hayan detectado dificultades (por ejemplo la comprensión lectora, la expresión escrita, la competencia matemática).
- **Desempeño activo** de los alumnos durante la mayor parte del tiempo.
- Empleo de **agrupamientos mixtos** que han incorporado alumnos que cursan distintas materias, lo que ha favorecido el intercambio y la colaboración.
- Uso de instrumentos de evaluación variados como base para realizar una **evaluación auténtica**: práctica y ajustada al desempeño real de los alumnos.

La valoración final del alumnado también ha sido muy positiva. Consideran que ha sido una forma amena de acercarse a los contenidos de las materias y su aplicación y que podría ser muy interesante repetir este tipo de experiencias en el futuro.

Sin embargo, como docentes también somos conscientes de lo complicado que resulta llevar a cabo este tipo de

proyectos por las dificultades que ha supuesto tanto a nivel organizativo como en su propia realización.

En particular, la coordinación entre los profesores participantes ha requerido gran cantidad de tiempo y entrega, teniendo que dedicar varias horas extra a la puesta en común de actividades y organización de las mismas. Igualmente, hemos necesitado la implicación de otros profesores que no participaban directamente en el proyecto, así como el apoyo del equipo directivo del centro para cubrir horas lectivas con otros grupos de alumnos y poder llevar a cabo las actividades planificadas de manera simultánea.

No obstante, **nuestra valoración final de la experiencia desarrollada como parte del presente proyecto de innovación educativa ha sido muy positiva, ya que nos ha permitido disponer de un espacio idóneo para concretar nuestra propuesta didáctica en torno al uso de las TIC**, lo cual es también un reclamo importante de nuestro alumnado. Por ello, consideramos factible y recomendable volver a realizarlo en próximos cursos, ajustándolo incluso como parte de las situaciones de aprendizaje a desarrollar en estas u otras materias que podrían incorporarse también a esta experiencia didáctica.